## **COMUNE di RICCIONE**

#### **Servizio Sistema Informativo Territoriale**

LA GARTA

LA CARTA

GEOGRAFICA GEOGRAFICA

COMUNALE COMUNALE

27 Marzo 2007

Sindaco: **Daniele Imola**Assessore:**Lucio Berardi** Dirigente: **Agostino Bizzocchi**

num<br>Tutor: Gruppo di lavoro: **Odetta Tomasetti Giorgio Ovani Marcella Iacone Barbara BuldriniFederica Liguori**

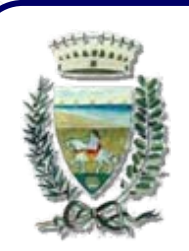

### **COMUNE di RICCIONE**

**Servizio Sistema Informativo Territoriale**

27 Marzo 2007

### La Struttura La Struttura del del Database Topografico Database Topografico del del Comune di Riccione

Sindaco: **Daniele Imola**Assessore:**Lucio Berardi**Dirigente: **Agostino Bizzocchi**

nunu<br>Tutor: Gruppo di lavoro: **Odetta Tomasetti Giorgio Ovani Marcella Iacone Barbara BuldriniFederica Liguori**

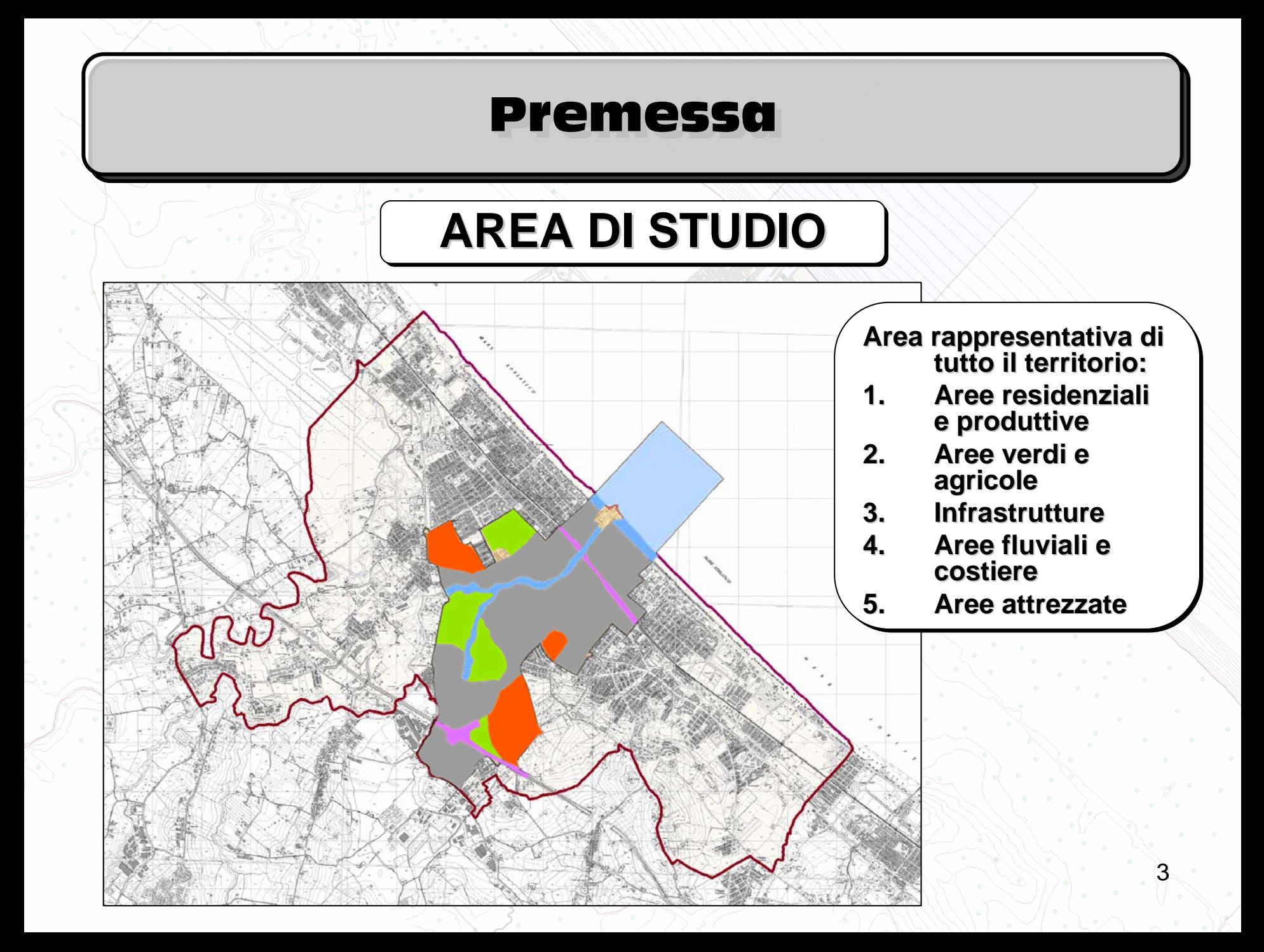

### Premessa

### **CLASSI TRATTATE CLASSI TRATTATE CLASSI TRATTATE**

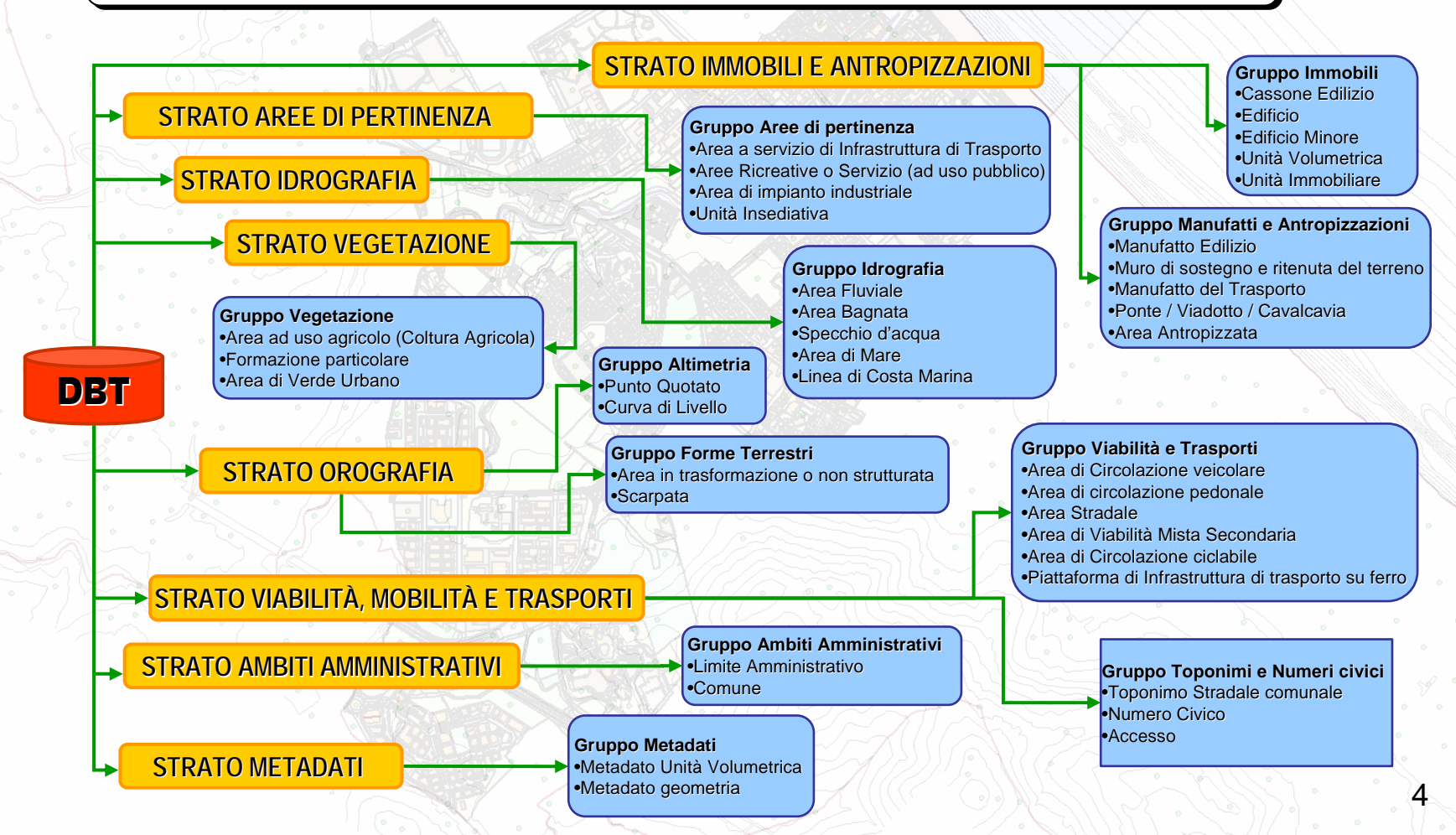

### Il punto di partenza Il punto di partenza Il punto di partenza

#### **RIFERIMENTI DI LETTERATURARIFERIMENTI DI LETTERATURA RIFERIMENTI DI LETTERATURA**

- IntesaGis , Specifiche per la realizzazione dei – IntesaGis , Specifiche per la realizzazione dei<br>data base topografici di interesse generale:
	- •• "Specifiche di contenuto. Gli Strati, i Temi, le Classi" •
	- •• "Specifiche di contenuto: Documento di riferimento" •
	- • "Specifiche di contenuto: L o schema GeoUML delle "Specifiche di contenuto contenuto: L o sche ma Ge o UML delle specifiche di contenuto" •
	- • "Inqua dramento generale e guida ai documenti" "Inqua dra mento genera to generale e guida ai documenti" •
- Regione Emilia Romagna, Specifiche regionali per il Database Topografico alle grandi scale:
	- •• "Contenuto e struttura concettuale" •
	- •• "Formato di trasferimento e sua struttura fisica" •
	- •• "Formato di scambio" •

#### **RIFERIMENTI TECNICI RIFERIMENTI TECNICI RIFERIMENTI TECNICI**

- Cartografia Tecnica Comunale in scala 1:5.000 – Cartografia Tecnica Comunale in scala 1:5.000<br>in formato CAD (dwg)
- Ortofoto a colori del 2002 (GeoTiff) Ortofoto a colori del 2002 (GeoTiff) Ortofoto a colori del 2002 (GeoTiff)
- Elaborati tecnici Elaborati tecnici Elaborati tecnici
	- •• Rilievi topografici in formato CAD (dwg) •
	- Catastini in formato raster (TIFF) ••
	- Catasto terreni non aggiornato in for m ato shape estratto dai •CXF ufficiali forniti dall' Agenzia del Territorio•• Catasto terreni non aggiornato in form Catasto terreni non aggiornato in formato shape estratto dai<br>CXF ufficiali forniti dall' Agenzia del Territorio
- 1.1. Individuazione Individuazione Individuazione della geometria rappresentativa rappresentativa rappresentativa più piccola pi ù piccola piccola
- 2. Numero 2. Numero minimo di livelli geometrici geometrici
- 3. Carattere di multivalenza degli elementi

### Scelte Tecniche

### Grande quantità di informazioni geometriche e alfanumeriche:

- •• Standardizzazione degli oggetti •
- •• Omogeneizzazione dei valori •
- • $\bullet$  Sicurezza nella digitazione e compilazione •

### **Sfruttare le risorse che ESRI mette a disposizione: Sfruttare le risorse che le risorse che ESRI mette a disposizione: ESRI mette a disposizione:**

- •• Model Builder •
	- • $\bullet$  Toolbar •
	- •• Subtype •
	- •Domini Domini •

**Molte relazioni:** richiedono un'ordine particolare e quindi la necessità di **Identificatori** di vario tipo per mantenere collegati tutti gli elementi in maniera logica logica

### **Personalizzazioni:Personalizzazioni: Personalizzazioni:**

Class extension con VBA

### Analisi dello Schema

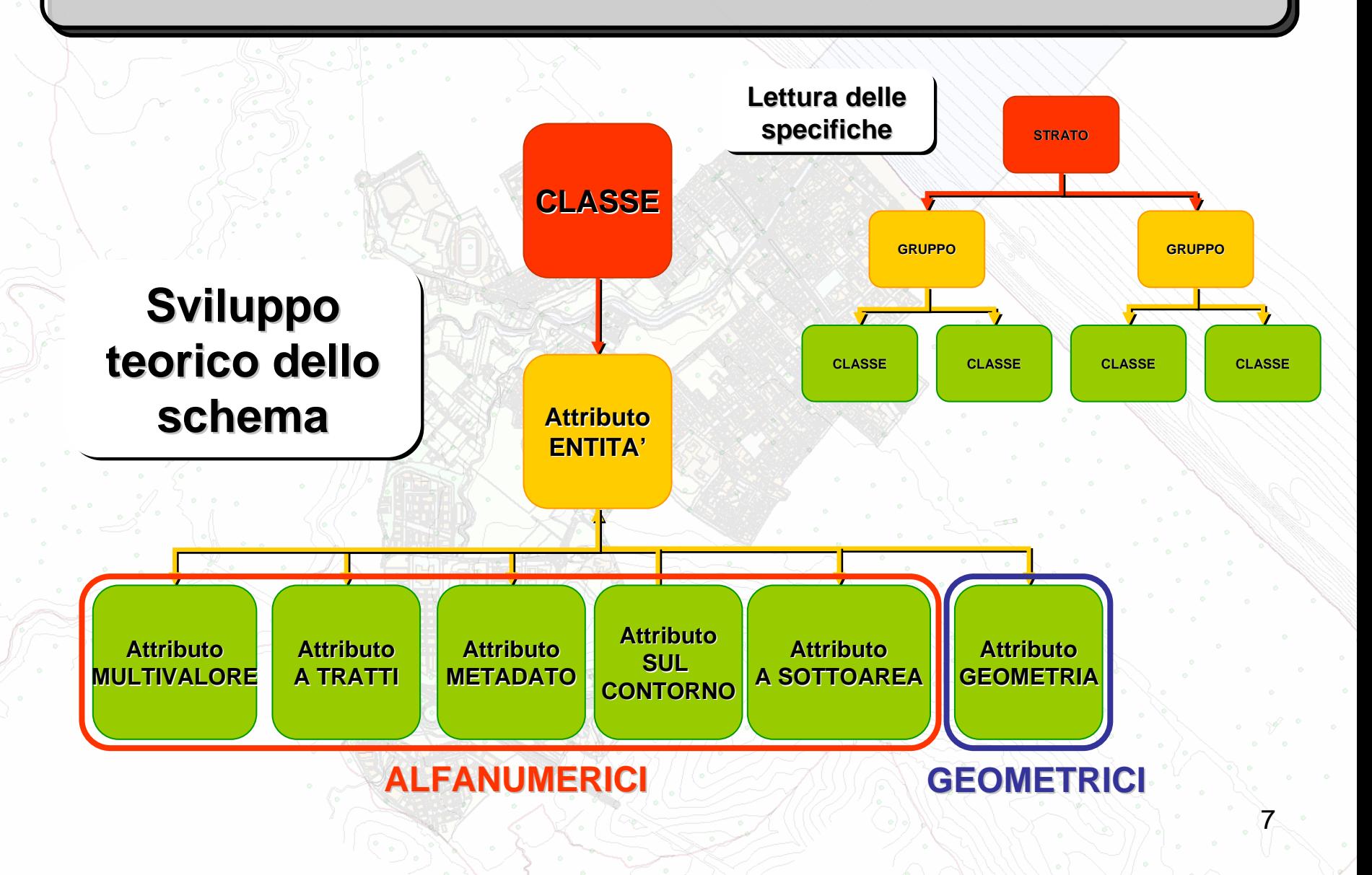

## Analisi dello Schema

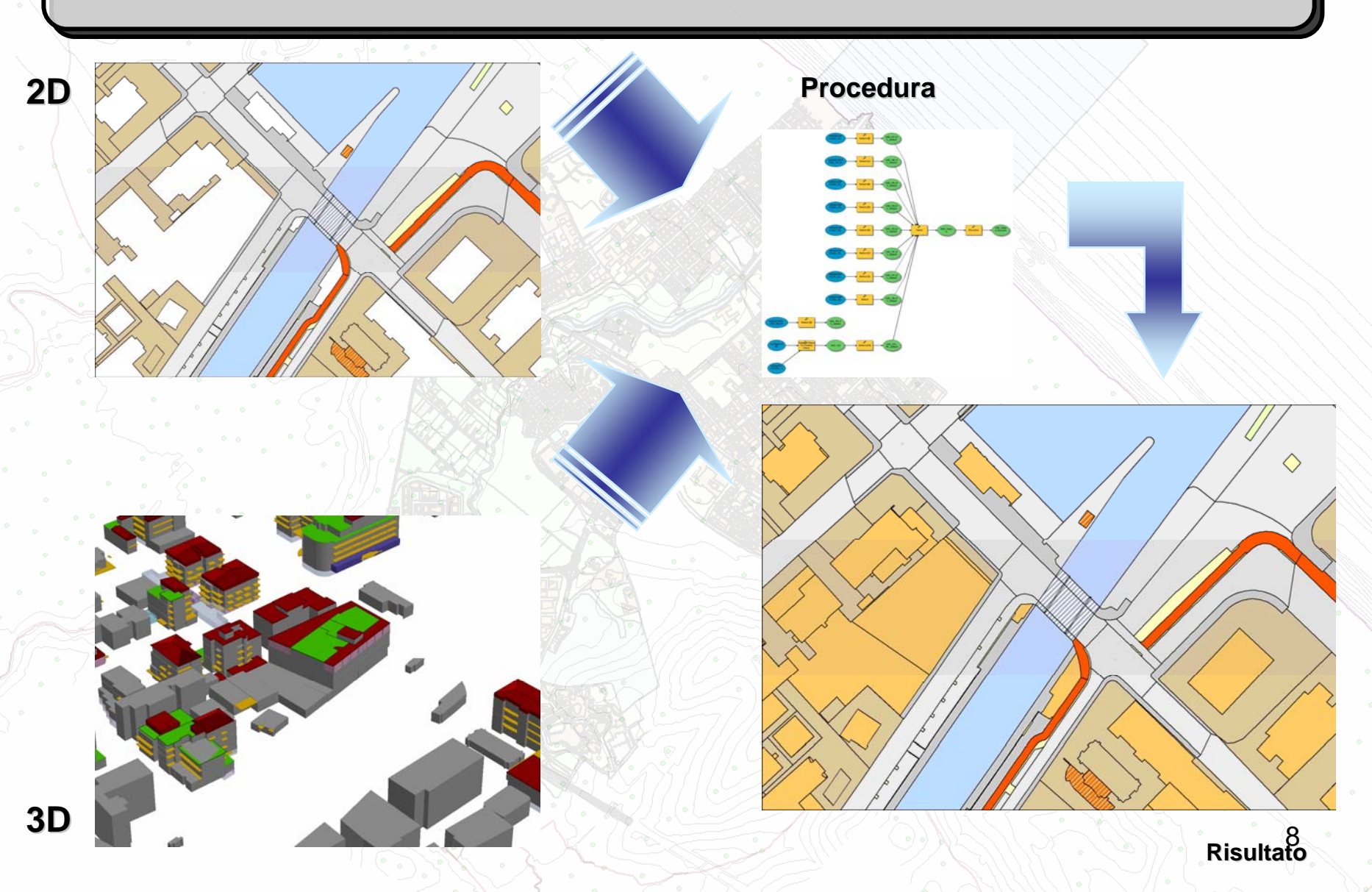

### CODIFICA DEI NOMI DEGLI OGGETTI CODIFICA DEI NOMI DEGLI OGGETTI CODIFICA DEI NOMI DEGLI OGGETTI

#### •• Desinenza opportuna per definire la geometria •

- PLPoligoni PL Poligoni Poligoni
- LILinee LI Linee
- PT Punti Punti
- •e gli attributi alfanumerici e gli attributi alfanumerici e gli attributi alfanumerici •
	- ET ETEntità Entit à
	- SA Sottoaree Sottoaree Sottoaree
	- LIA tratti/Sul contorno LI A tratti/Sul contorno A tratti/Sul contorno
	- ME Metadato Metadato Metadato
	- MU Multivalore Multivalore Multivalore
	- Altri per dati esterni……

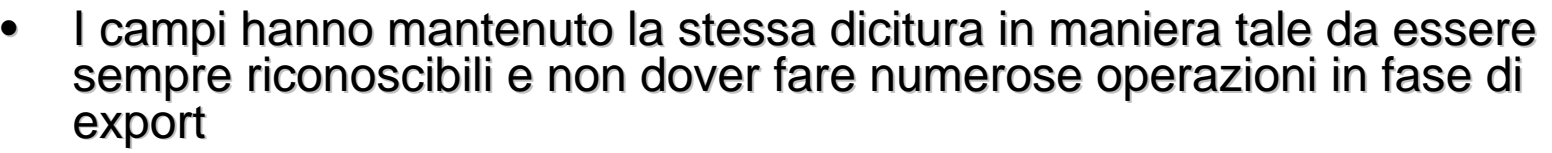

- • $\bullet$  Tre lettere per definire il nome secondo le specifiche generali •
- • Le relazioni Le relazioni Le relazioni •
	- $\,$  Se nella stessa classe hanno la dicitura della classe più le due desinenze
		- AST\_ET\_SA
	- $\,$  Se sono di classi diverse sono l'unione dei due nomi completi
		- • CGS\_PL\_AST\_SA CGS\_PL\_AST\_SA•

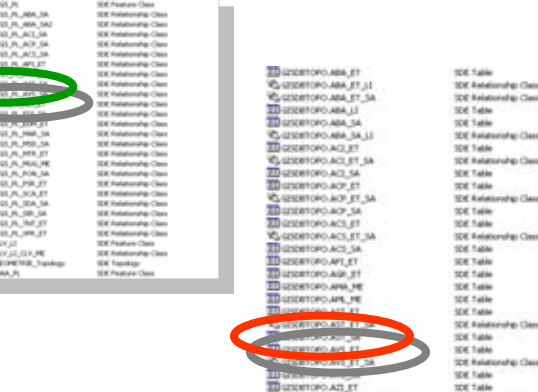

### **IDENTIFICATORI : Semplici e parlanti**

*Codifica del nome della classe + Codifica del nome della classe + Codifica del nome della classe + contatore numerico a 10 cifre + contatore numerico a 10 cifre + contatore numerico a 10 cifre + desinenza attributodesinenza attributo inenza attributo*

Considerando che le geometrie sono caratterizzate solo da un contatore numerico controllato e che gli oggetti che definiscono gli attributi di entità non hanno desinenza

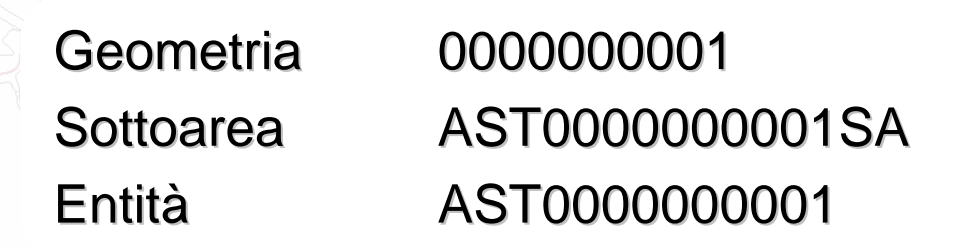

### **SUBTYPE e DOMINI SUBTYPE e DOMINI SUBTYPE e DOMINI**

- •• Attività di omogeneizzazione dei valori e ristrutturazione delle voci<br>riordinate secondo la logica di lavoro del geodatabase riordinate secondo la logica di lavoro del geodatabase •
	- Maggiore frammentazione –
	- Valori selettivi
- •• Riduzione degli errori •
- •• Possibilità di creare regole semantiche di validazione dei valori •
- •Creazione di regole topologiche di controllo mirate Creazione di regole topologiche di controllo mirate Creazione di regole topologiche di controllo mirate •

### **TOOLBOXTOOLBOX TOOLBOX**

•• Creazione di molti elementi del database topografico, soprattutto relazioni •

- •• Caricamento massivo di informazioni o modifica dei valori dei campi •
- • $\bullet$  Assegnazione dei domini ai relativi campi •
- •• Costruzione delle subtype in maniera ricorsiva in elementi simili •

### **DATASETDATASET DATASET**

- •• Spatial domain ristretto all'area comunale •
- •Precisione planimetrica 0.02 mm Precisione planimetrica 0.02 mm •
- •Precisione altimetrica 0,01 mm circa Precisione altimetrica 0,01 mm circa Precisione altimetrica 0,01 mm circa •
- •Sistema di riferimento: Gauss Boaga Fuso Est Sistema di riferimento: Gauss Boaga Fuso Est Sistema di riferimento: Gauss Boaga Fuso Est Perchè •
- • $\bullet$   $\;\;$  Necessità di integrare dati spaziali a varie scale •
- • $\bullet$  Non avere problemi con geopocessing spaziali •

## **TOPOLOGIATOPOLOGIA TOPOLOGIA**

Ogni dataset ha una sua topologia di controllo che gestisce tutte le geometrie<br>presenti al suo interno: presenti al suo interno:

- • $\bullet$  Precisione topologica 0,05 mm •
- •• No Gaps e No Overlaps le principali regole utilizzate •
- •• Garantire la continuità geometrica e correzioni automatiche in fase di<br>editing editing •

### **CLASS EXTENSIONCLASS EXTENSION CLASS EXTENSIONApplicazioni VBA Applicazioni VBA Applicazioni VBA**

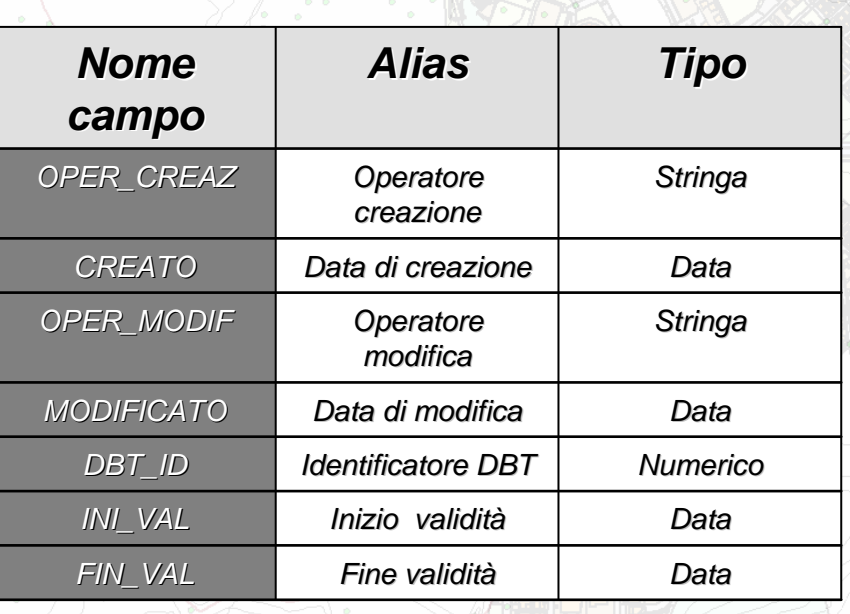

- • $\bullet$  Riduzione alla minima possibilità di errore •
- • Compilazione automatica degli oggetti che compongono il Database **Topografico** •• Compilazione automatica degli<br>oggetti che compongono il Database<br>Topografico
- •• Creazione di campi standard per tutto<br>il geodatabase il geodatabase •
- •• Omogeneizza anche il comportamento comportamento comportamento •

#### In ArcCatalog In ArcCatalog In ArcCatalog

- •• Possibilità di Gestione e di modifiche •
- •• Consultazione diretta delle proprietà •

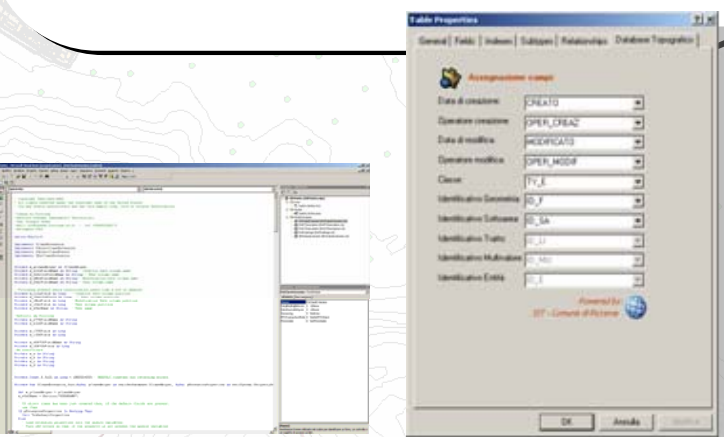

13

**DBT RICCIONE** 

Sort a domain **in Domain from field** Version Manager (sample)

### **CLASS EXTENSIONCLASS EXTENSION CLASS EXTENSIONApplicazioni VBA Applicazioni VBA Applicazioni VBA**

**DBT\_ID DBT\_ID Contatore controllato in modo Contatore controllato in modo Contatore controllato in modo tale da non avere salti e tale da non avere salti e tale da non avere salti e altri problemi altri problemi altri problemi**

**Gli Identificatori Gli Identificatori Gli Identificatori si creano o si creano o si creano o aggiornano: aggiornano: aggiornano:**

- • **Quando viene Quando viene Quando viene creato un creato un creato un oggetto oggetto oggetto** •
- • **Ogni volta che viene fatta Ogni volta che Ogni volta che viene fatta viene fatta una modificauna modifica una modifica**•

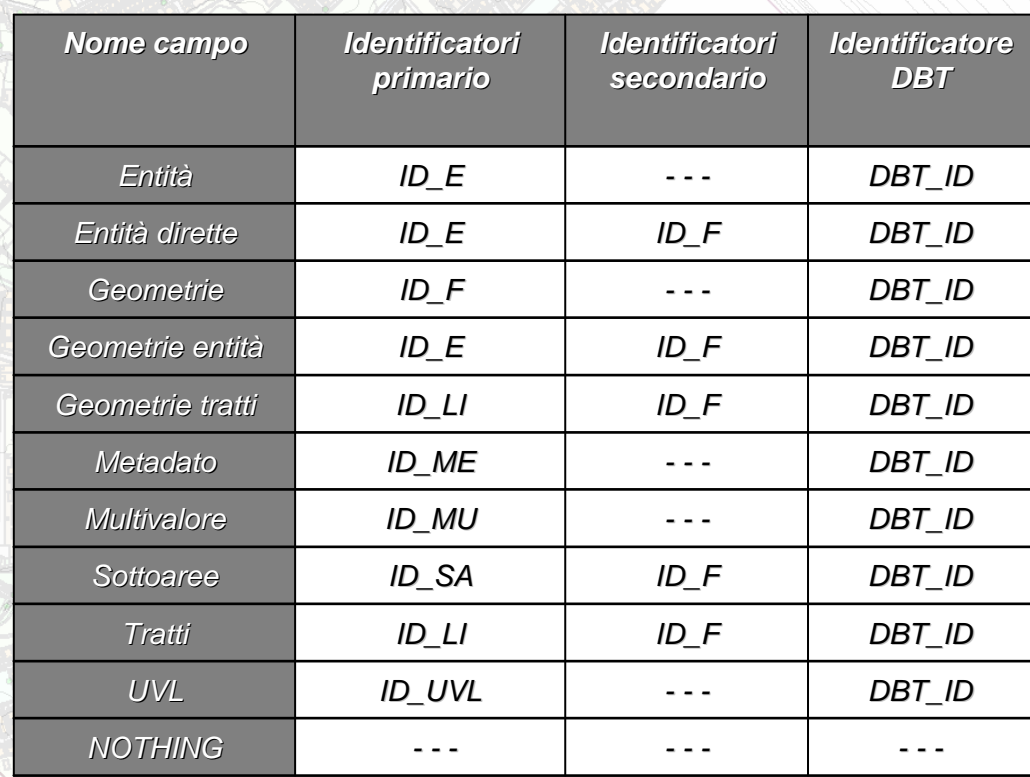

#### Strumenti utilizzati **RELATIONSHIP CLASS RELATIONSHIP CLASS RELATIONSHIP CLASS** • *1 a 1***,** *1 a n* **<sup>e</sup>***m a n 1 a 1***,** *1 a n* **<sup>e</sup>***m a n* • *Con o senza attributi Con o senza attributi Con o senza attributi*••Relazioni semplici semplici semplici Struttura relazionale semplice In queste rappresentazioni schematiche possiamo notare come le varie feature del Geodatabase possono essere relazionate tra loro **GEOMETRIA** -ID\_F : esriFieldTypeInteger

Questo tipo di relazione è la più semplice che possiamo trovare. L'entità, cioè l'oggetto che rappresenta la Classe del Geodatabase. viene legata in maniera diretta con la geometria

 $1.7^{*}$ 

HD<sub>F</sub>

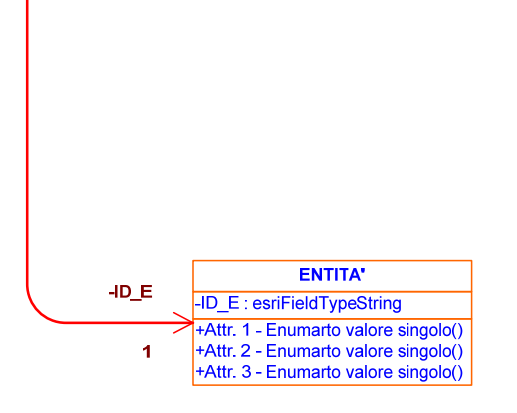

Le entità oltre sono definite da una serie di attributi spaziali/ aeometrici o alfanumerici a valore singolo o multivalore

### **RELATIONSHIP CLASS RELATIONSHIP CLASS RELATIONSHIP CLASS**

S Relazioni complesse che altro non sono che un gruppo di n relazioni semplici Relazi o Relazioni complesse che altro non<br>sono che un gruppo di n relazioni<br>semplici

Struttura della relazione con attributi a Sottoaree o A Tratti

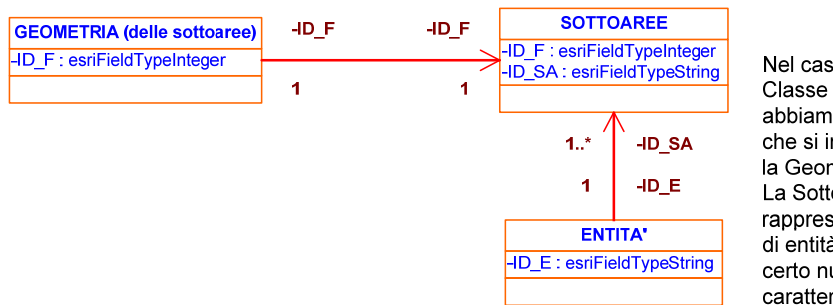

Nel caso di attributi della Classe definiti a Sottoaree abbiamo una nuova feature che si interpone tra l'Entità e la Geometria. La Sottoarea appunto rappresenta quella porzione di entità che presenta un certo numero di caratteristiche uguali.

16

Sia nel caso di attributi a Sottoaree che A tratti. rispettivamente per geometrie poligonali e lineari, l'Entità avrà il compito di tenere legate assieme i vari attributi per formare appunto l'entità minima

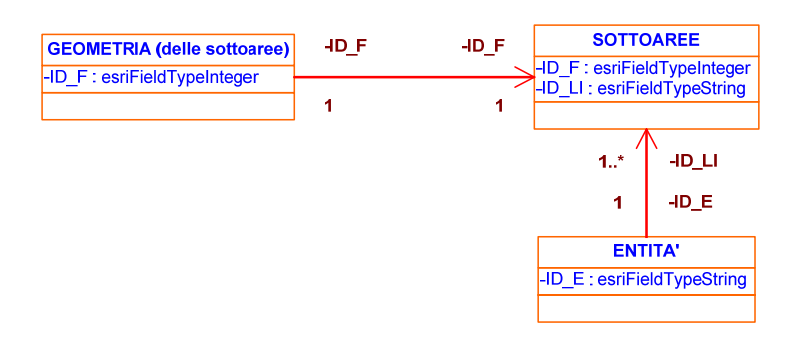

### **RELATIONSHIP CLASS RELATIONSHIP CLASS RELATIONSHIP CLASS**

**Struttura della relazione con attributi Multivalore o Metadato**

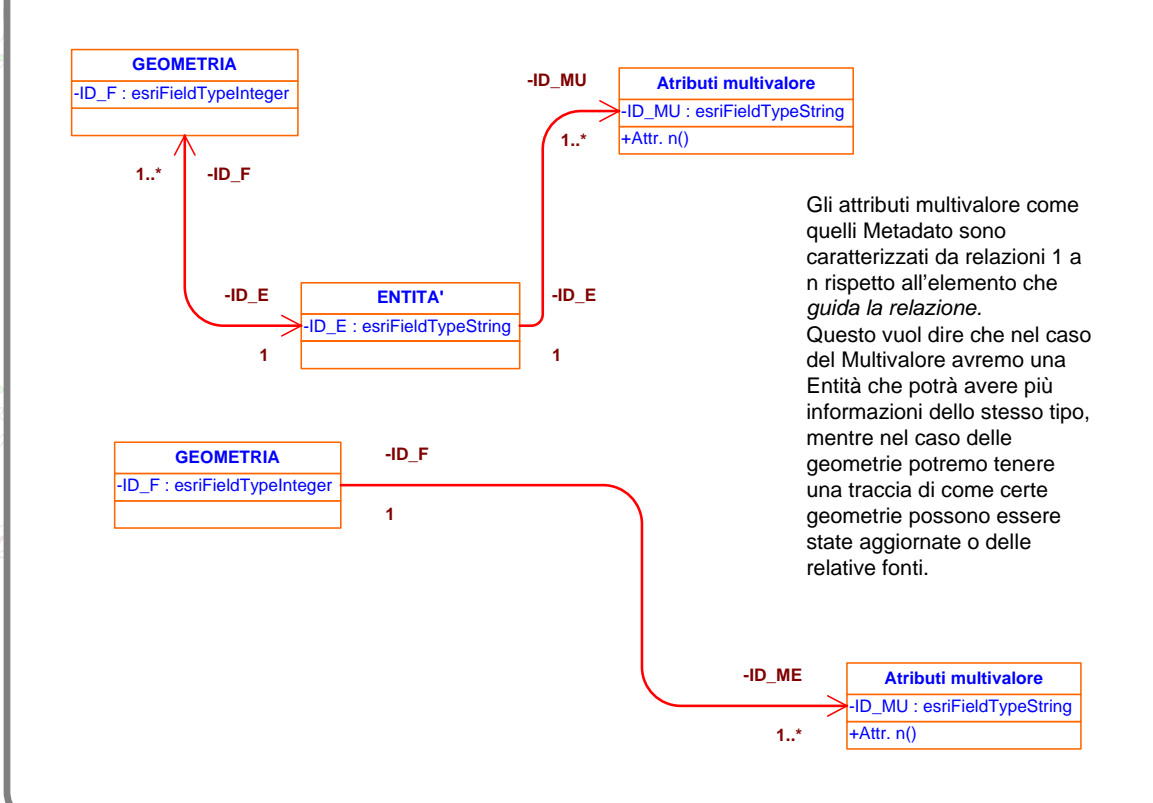

### **RELATIONSHIP CLASS RELATIONSHIP CLASS RELATIONSHIP CLASS**

Struttura della relazione con attributi a Sottoaree e Multivalore

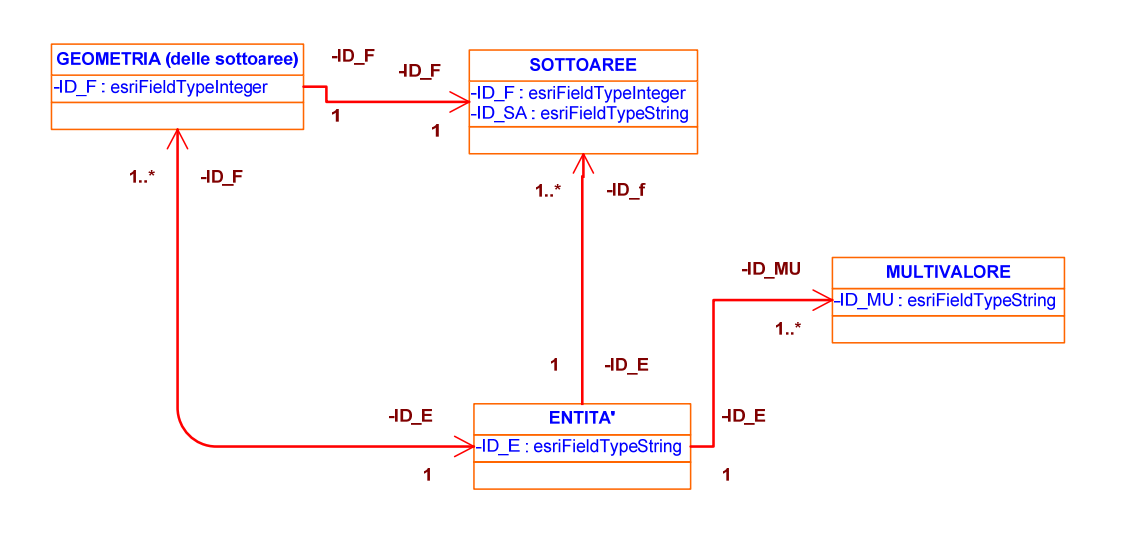

18

Questa struttura consiste in un ampliamento, o meglio l'unione di più tipologie di relazioni che vanno a formare una Classe del Geodatabase più complessa.

### **RELATIONSHIP CLASS RELATIONSHIP CLASS RELATIONSHIP CLASS**

Struttura della relazione con attributi a Sottoaree, A tratti sul contorno e Multivalore

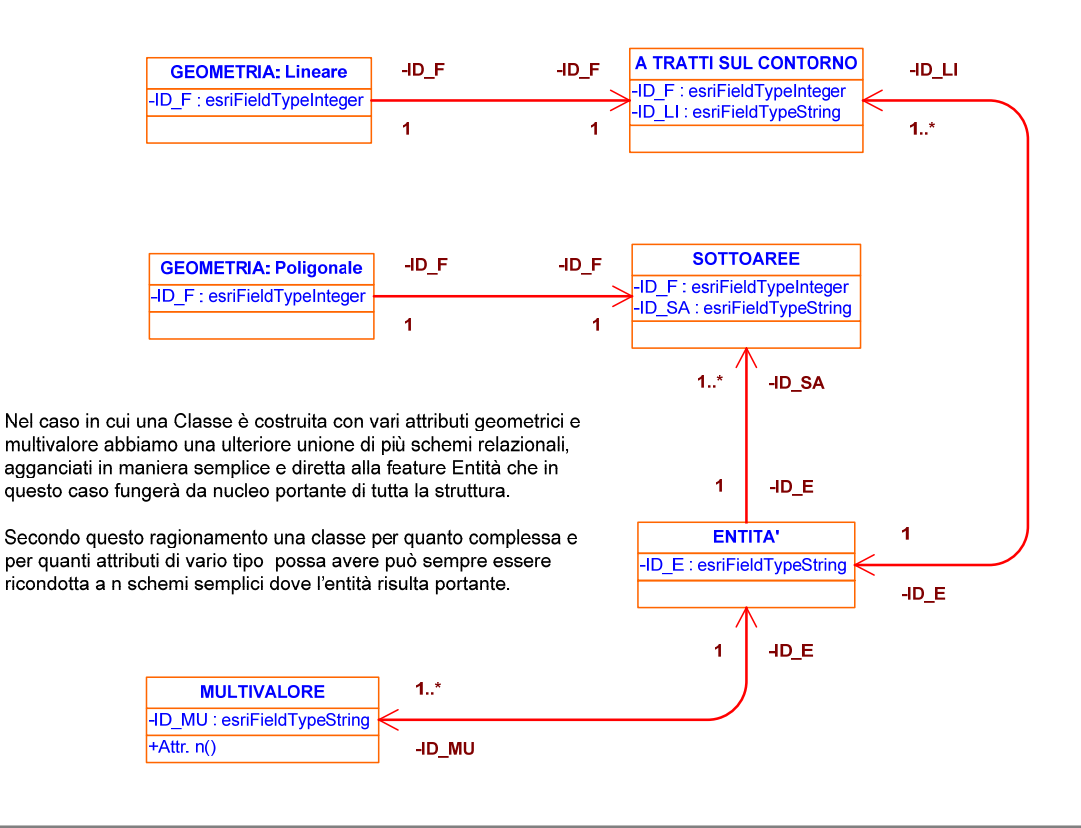

### **RELATIONSHIP CLASS RELATIONSHIP CLASS RELATIONSHIP CLASS**

### Relazioni tra le<br>classi

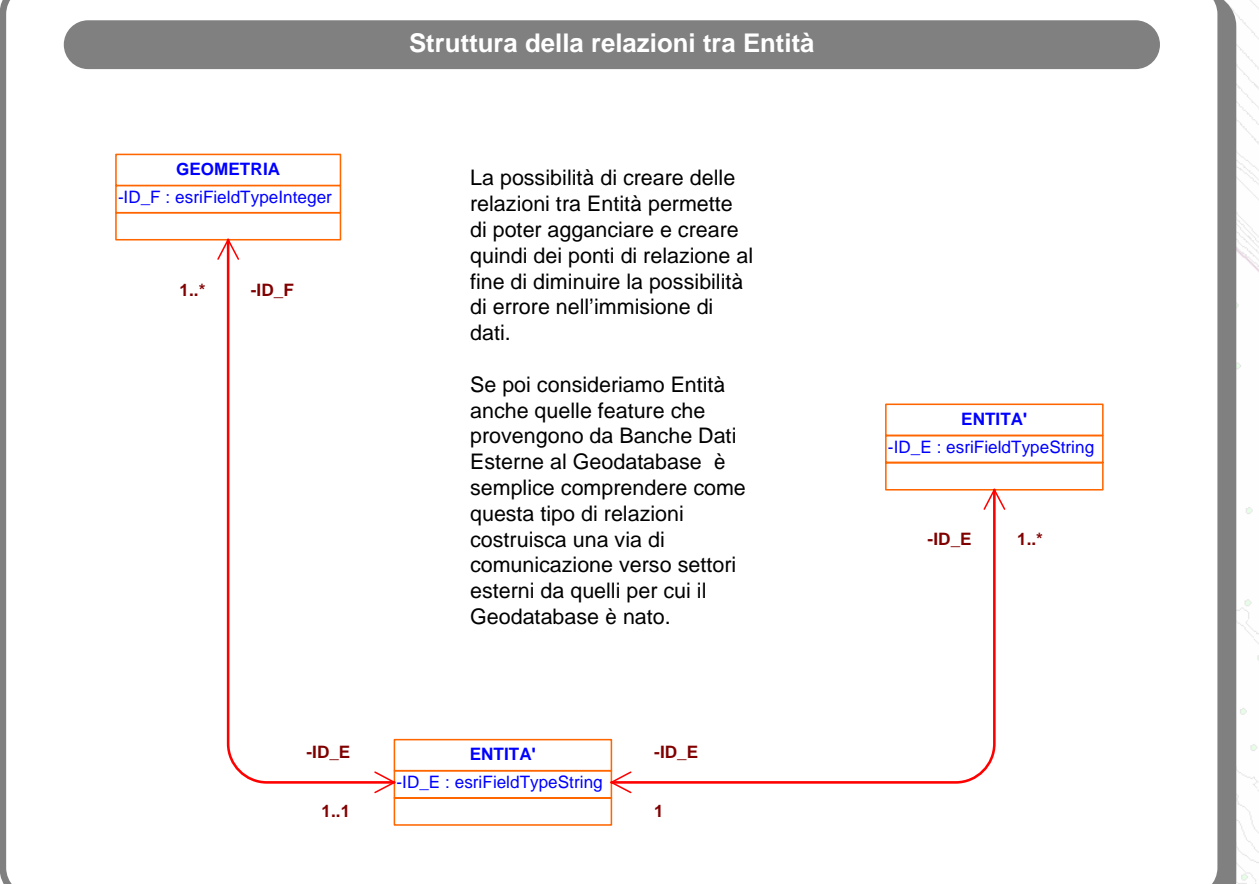

### **PERSONALIZZAZIONI PERSONALIZZAZIONI PERSONALIZZAZIONI**

#### •*Gestore domini* •*Gestore domini Gestore domini* •*Geodatabase Designer* •*Geodatabase Designer Geodatabase Designer*

Estrazioni di Estrazioni di Estrazioni di documentazione in formato HTML e XML

#### •*Geodatabase Diagrammer* •*Geodatabase Diagrammer Geodatabase Diagrammer*

– Estrazioni in formato grafico degli elementi per la creazione di schema logico-fisico grafico degli elementi<br>per la creazione di<br>schema logico-fisico

#### •*DBT-RICCIONE Toolbar*•*DBT-RICCIONE Toolbar RICCIONE Toolbar*

Per la gestione delle – Per la gestione delle<br>Class Extension e altre utilità

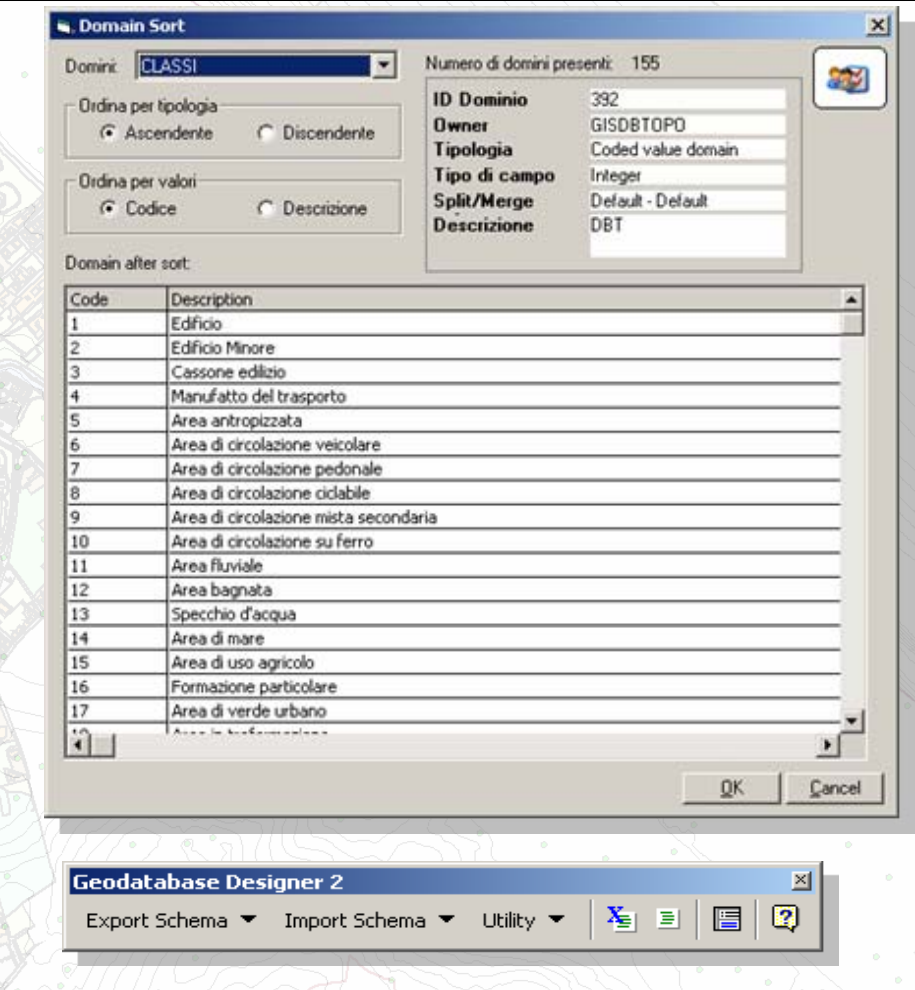

Sort a domain **120 Domain from field** Version Manager (sample)

21

#### **DBT RICCIONE**

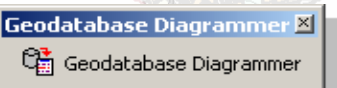

### Struttura

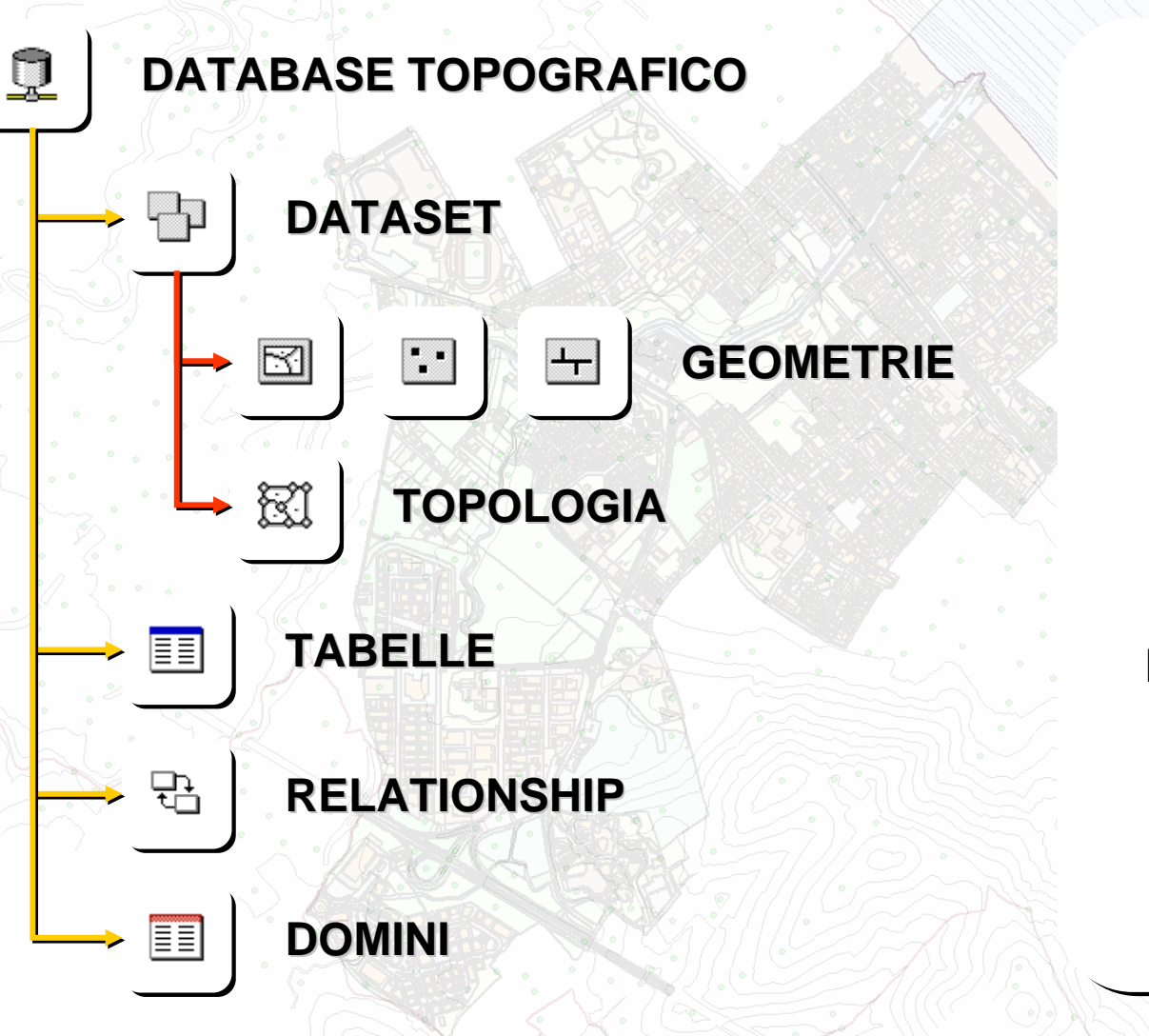

**DatasetDataset Dataset2GeometrieGeometrie Geometrie25 25 Topologie Topologie Topologie 2TabelleTabelle Tabelle6565Relationship Relationship Relationship 139139 DominiDomini 15015022**

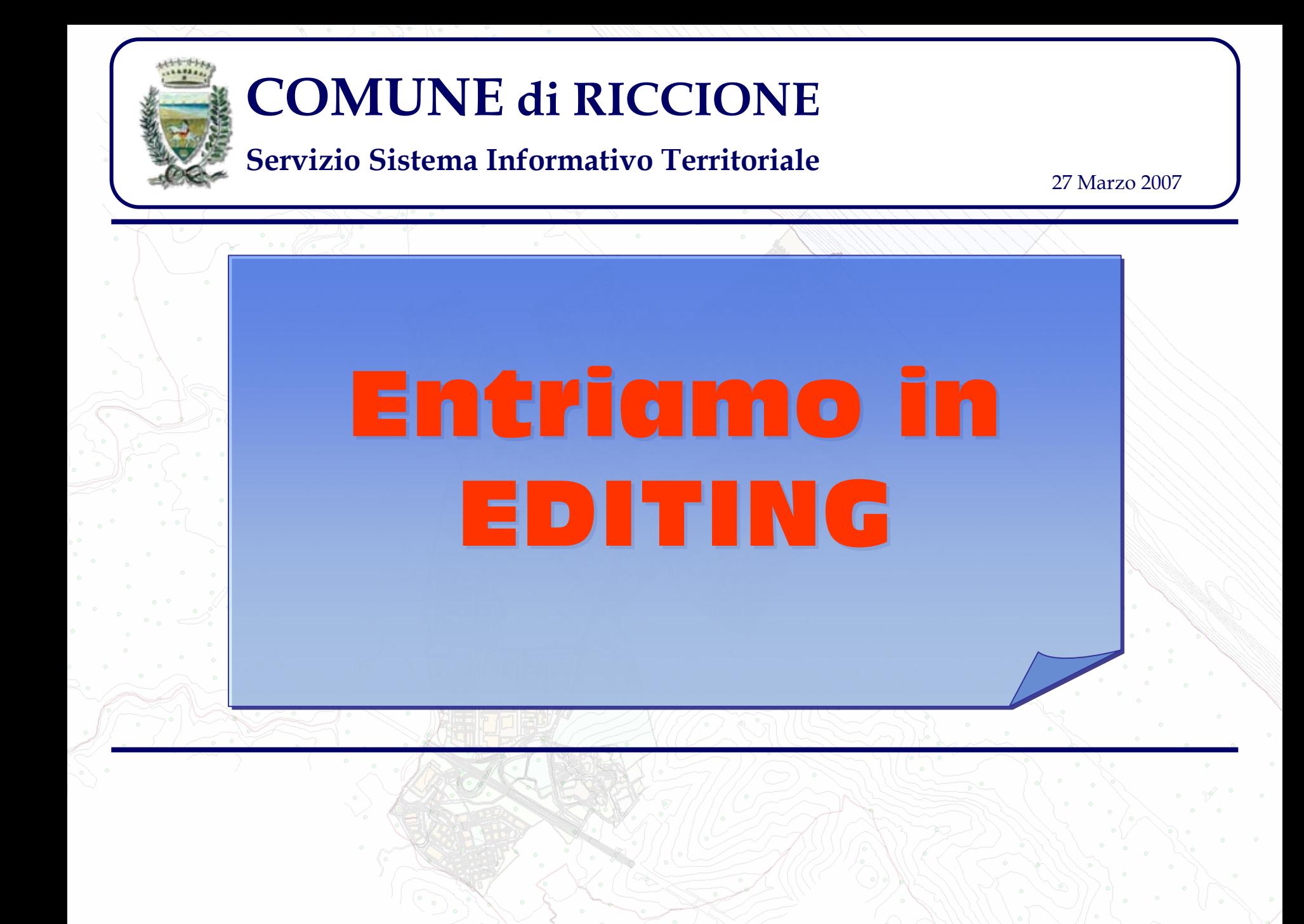

### Sessione di editing

**Uso CTR e integrazione ortofoto Uso CTR e integrazione ortofoto Uso CTR e integrazione ortofoto Direttamente su SDEDirettamente su SDE Direttamente su SDE**

**Integrazione dei rilievi topografici Integrazione dei rilievi topografici Integrazione dei rilievi topografici Direttamente su SDE Direttamente su SDE Direttamente su SDE**

> **Uso dei catastini Uso dei catastini Uso dei catastini Su copia locale Su copia locale Su copia locale**

### **Conclusioni**

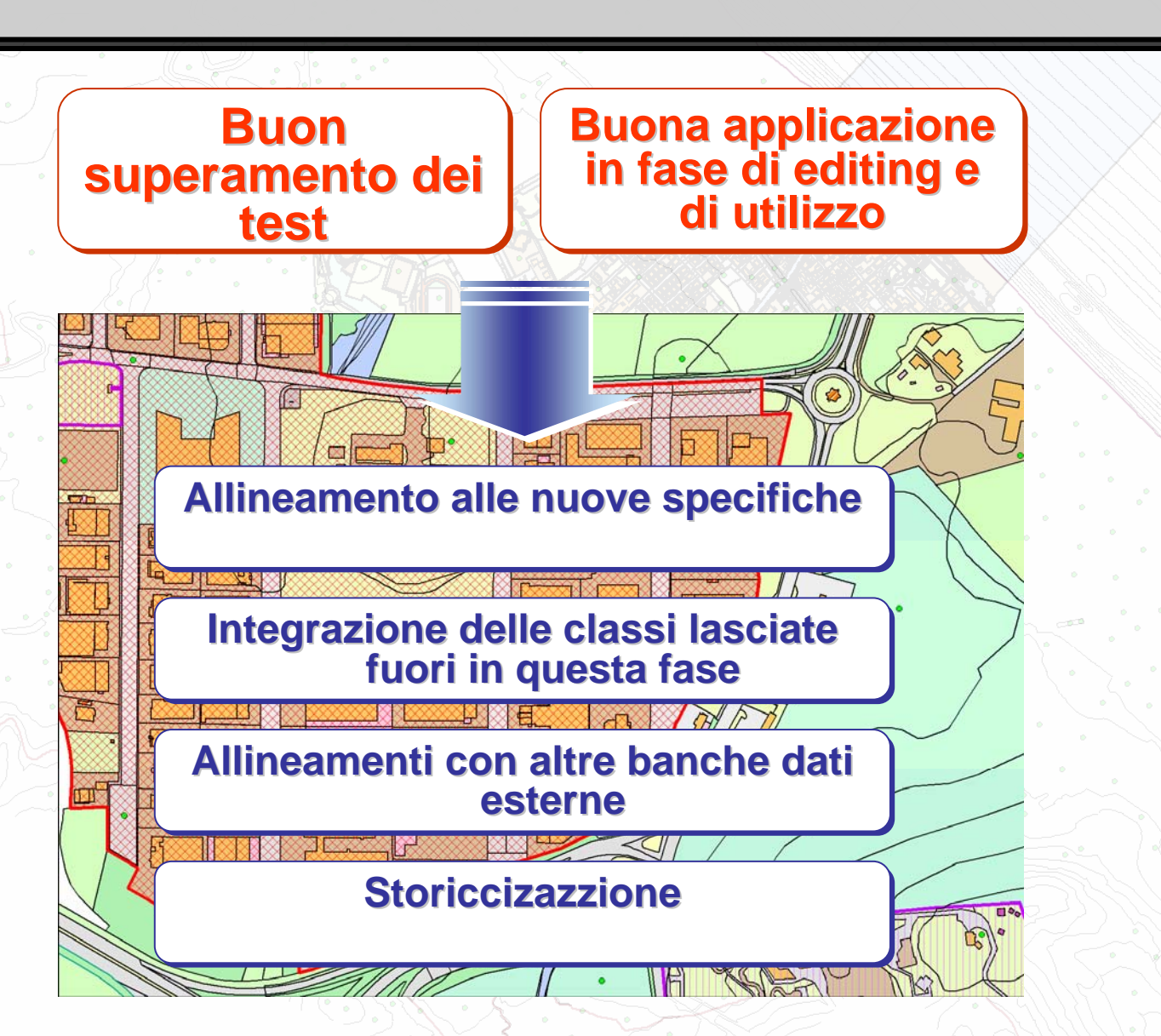

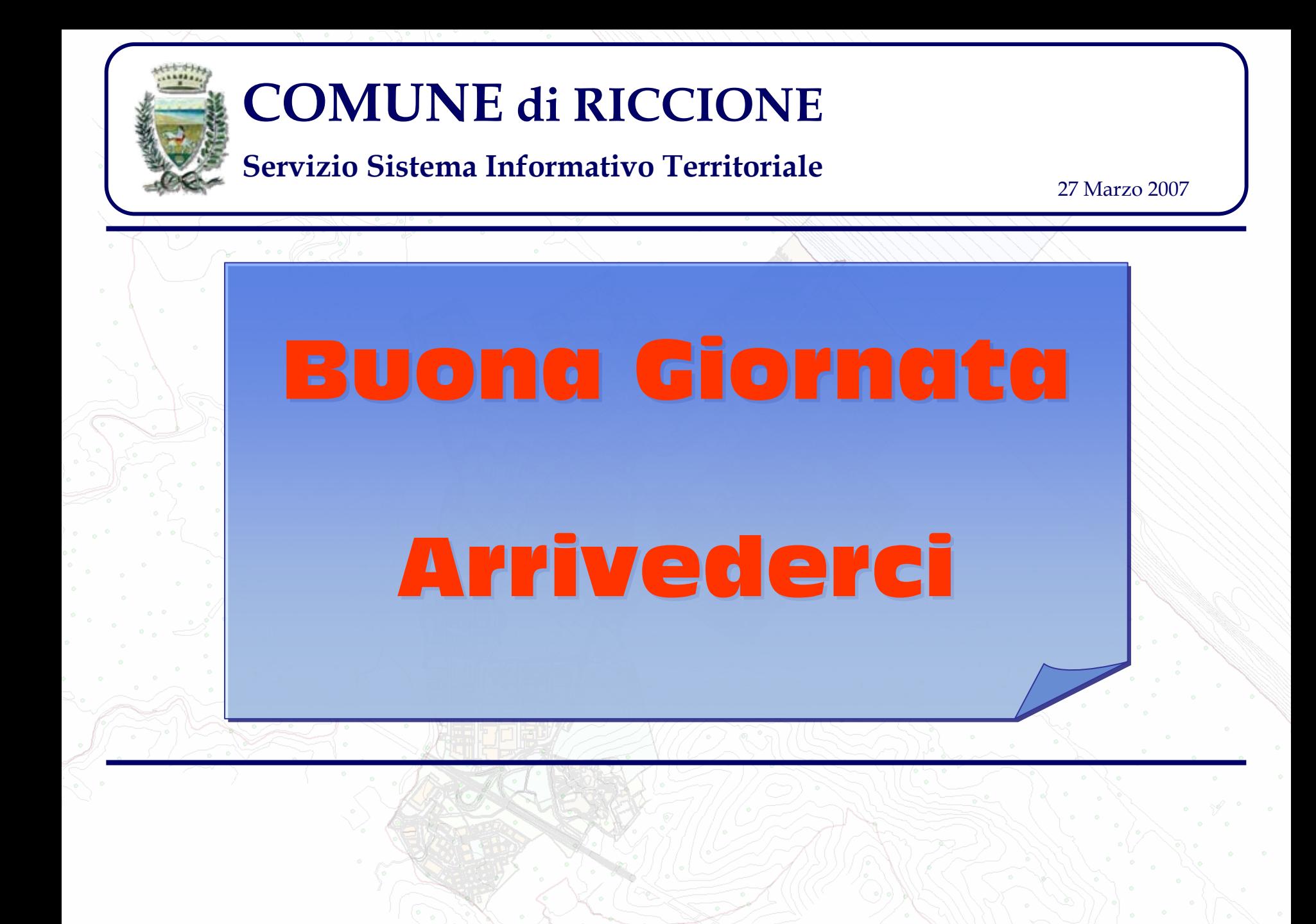